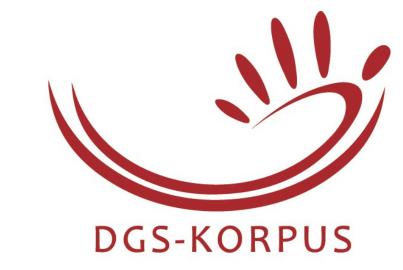

# MY DGS - ANNIS **ANNIS** and the Public DGS Corpus

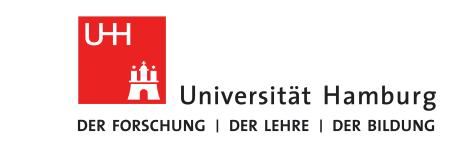

AKADEMIE DER WISSENSCHAFTEN IN HAMBURG

Amy Isard, Reiner Konrad Institute of German Sign Language and Communication of the Deaf, Universität Hamburg

#### MY DGS - ANNIS

- Browser-based search and visualisation tool for the Public DGS Corpus data
- Accessible without login
- URL: <a href="https://annis.meine-dgs.de">https://annis.meine-dgs.de</a>
- Queries over multiple transcripts in multiple tiers, including metadata, and with customized range of neighbouring tokens
- View query results and play video segment
- Frequency analysis view
- Export query results as csv for further processing
- Share queries and results as URLs

## DGS Annotation Tiers in ANNIS

DGS-Korpus-en (English annotations)

subtypes or types used to lemmatize tokens Gloss parent types GlossType **HamNoSys** type citation forms in HamNoSys mouthings or mouth gestures for each utterance Mouth translation for each utterance **English** whether a sign was carried out with the right or Left Right left hand

## **ANNIS Query Language (AQL)**

Konrad et al. (2020). Public DGS Corpus: Annotation conventions. Project Note AP03-2018-01,

**Exact string match** with ="text"

DGS-Korpus project. DOI: 10.25592/uhhfdm.822

Gloss = "TRAIN2A" all gloss tokens which match the string TRAIN2A

Regular expressions with =/text/

all gloss tokens which match the regular Gloss = /TRAIN.\*/ expression TRAIN.\*

**Negation** with !

all English translations which do not match English != /.\*train.\*/

the regular expression .\*train.\*

Combination with &

**Distance** with the dot operator . and the Gloss tier

Gloss = /TRAIN.\*/ & Gloss = /.\*/ & #1) .Gloss (#2)

All gloss tokens which directly follow a gloss token in the same tier which matches the regular expression TRAIN.\*

Links between tiers from same participant with ->ident

Gloss = /TRAIN.\*/ ->ident English != /.\*train.\*/

All gloss tokens which match **TRAIN**.\* and overlap with an English translation tag from the same participant which does not match .\*train.\*

Metadata queries with @\*

Gloss = /TRAIN.\*/ @\* RegionCode="SH"

All gloss tokens which match **TRAIN**.\* from a participant whose region code is **SH** (Schleswig-Holstein)

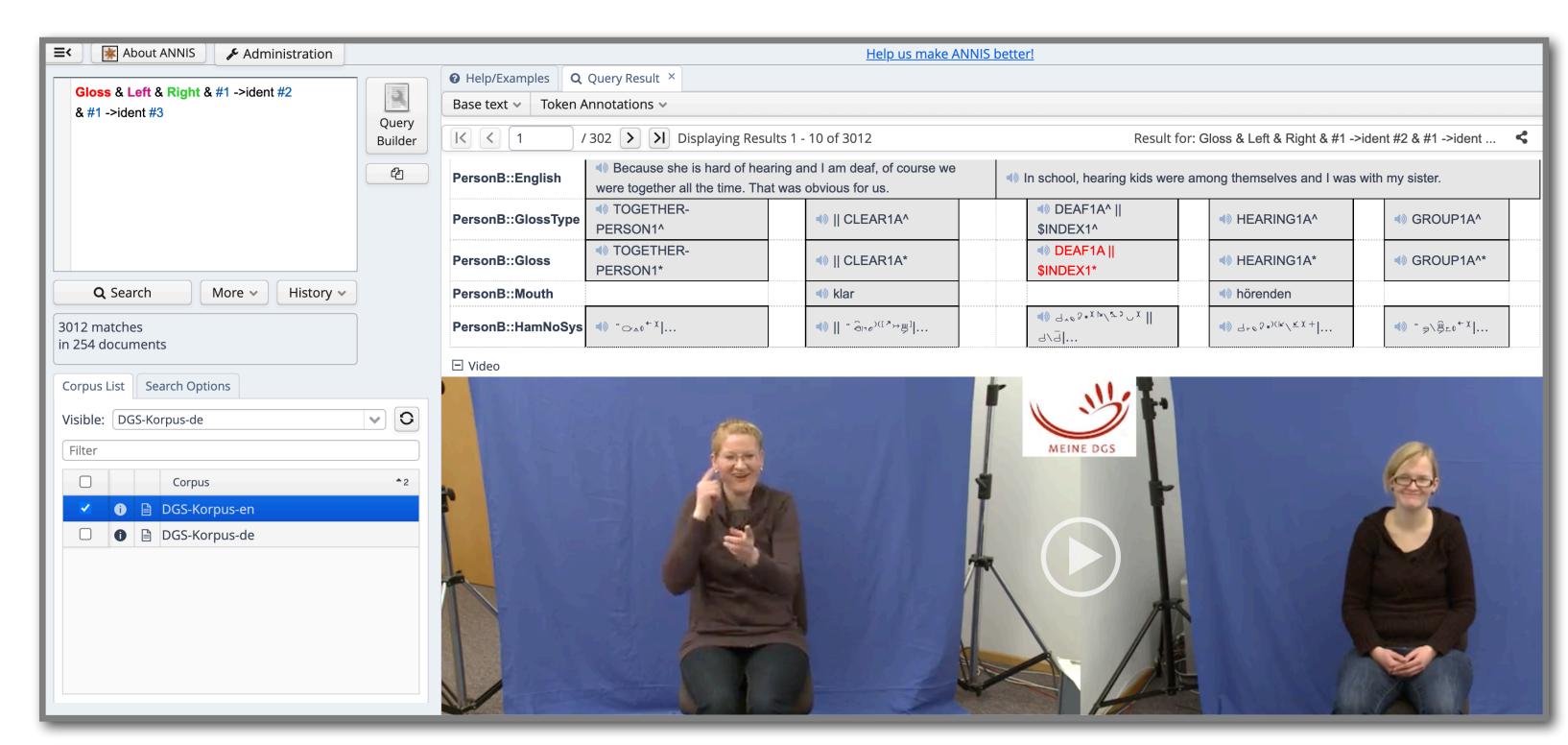

Query on DGS-Korpus-en (English annotations) for tokens where two signs are articulated simultaneously (one with each hand), displaying first of 3012 matches

### Research Use Cases with ANNIS

### **Lexical Negation – Gloss and Mouthing**

**DGS-Korpus-de (German annotations)** 

1. Search for German negation words e.g. "kein", "keine", "keiner" etc.

Deutsch =/.\* kein(e[srmn]?)? .\*/ & Gloss & #2 ->ident #1

- 2. Save frequency analysis as csv and further process in spreadsheet to identify frequent gloss names
- 3. Query for these gloss names to find mouthings and mouth gestures e.g.

Gloss=/.\*KEIN.\*/ ->ident Mundbild

Irregular Negatives

Search for mouthings with more than one word where the second is "nicht" coarticulated with a gloss which deviates from the citation form (marked with \* in the Public DGS Corpus).

Mundbild=/.\*[a-z] nicht.\*/ & Gloss=/.\*\\*/ & #2 ->ident #1

#### **Lexical Negation – NONE**

DGS-Korpus-en (English annotations)

Papaspyrou et al. (2008) hypothesise that NONE1 (KEIN1) can only refer to nouns.

1. Search for all glosses which immediately follow NONE1

Gloss =/NONE1.\*/.Gloss Gloss

Analysis of the results finds glosses like ALLOWED1, CAN2A, TO-LIKE4, MUST1, GOOD1, RIGHT-OR- CORRECT1B, NONE2, and TO-COOK3B

2. Refined query allows analysis of tokens in context

Gloss=/NONE1.\*/.Gloss Gloss=/(ALLOWED|CAN|TO-LIKE).\*/

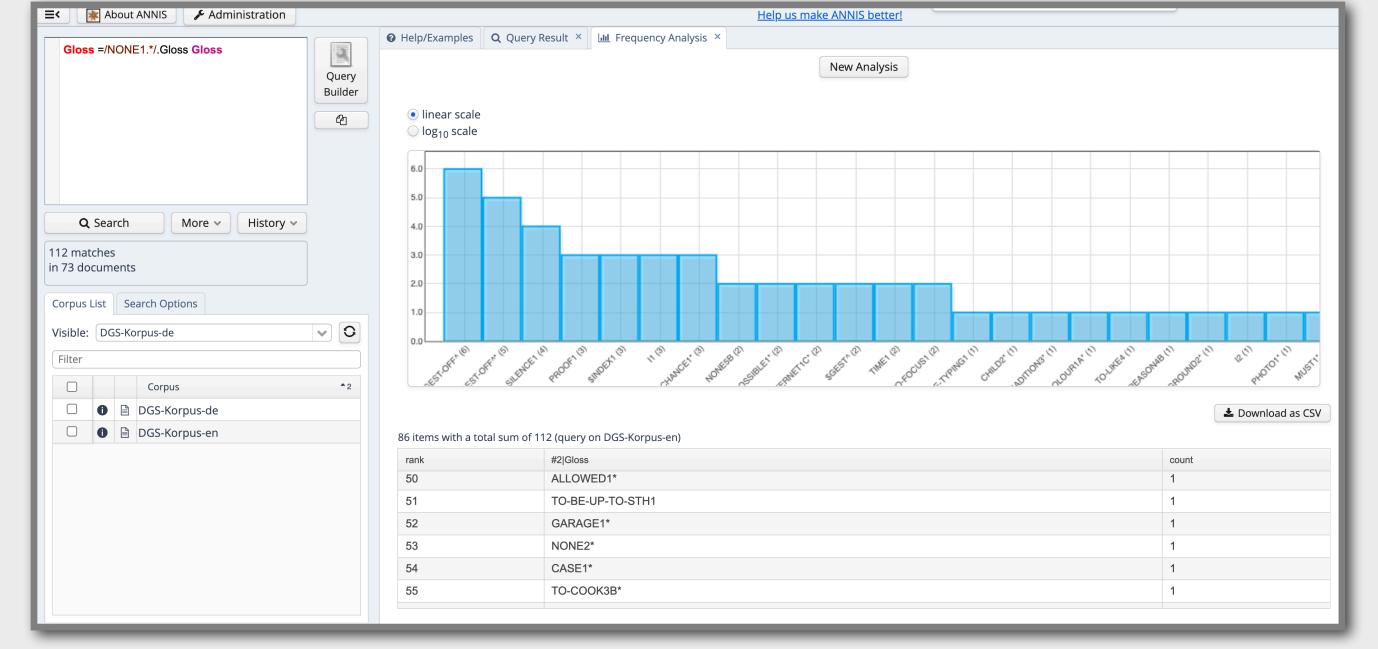

Papaspyrou et al. (2008). Grammatik der deutschen Gebärdensprache aus der Sicht gehörloser Fachleute. Seedorf: Signum.

#### **Metaphorical Use of Signs**

DGS-Korpus-en (English annotations) or DGS-Korpus-de (German annotations)

Analyse the use of the brain = cognition metaphor by searching for gloss tokens whose type has a location at the forehead region (HamNoSys: ¬)

GlossType & HamNoSys=/.\* -. .\* / & Gloss & #3 ->ident #1 & #3 ->ident #2

Results contain 3,500 tokens of four lexical or phonological type variants all glossed by TO-KNOW-OR-KNOWLEDGE, 148 tokens of the type TO-COMPREHEND114, and 10 tokens of types glossed EXPERT.

Also look for the subtypes' gloss names as they can indicate conventionalized uses of the sign like MENTALLY2, a subtype of BRAIN1A with repeated movement.